#### **Lut Creator Pro Features**

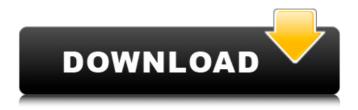

## Free Download 3d Lut Files For Photoshop Cc Crack [Mac/Win] [Updated-2022]

While Photoshop is built for images, it can open and work with other file types such as AVI files and various compressed image formats. Version History Version 0.1 Photoshop was named 'Photoshop Star Wars' and released in May 1991. Version 1 Photoshop was released in 1991 and became the first program to gain commercial success. Version 1.1 Improved the user interface. Version 1.4 The layers palette was added. Version 1.5 Version 1.4 supported layers with different opacity, for example you can change the opacity of a layer without affecting any other layers. Version 1.6 The 'Layer Manager' was added, and a number of other small improvements to the application. Version 1.7 In this version, a brush could be drawn on its own layer and then you could change its size and shape. Version 1.8 In this version, the 'File System Browser' could scan a single folder for image files, and you could then select to open, copy or delete them. Version 1.8.1 This is the last version for OS/2 systems. Version 2 Photoshop was updated so it could work under Windows. Version 2.1 Added new features. Version 2.2 Image layers could have multiple color fills. Version 2.3 The 'Pen Tool' had a number of improvements, and a number of other small improvements. Version 2.4 In this version, the Layers palette was made larger and laid out differently. The size of each layer's thumbnail could be changed. Version 2.4.1 Updates to the various image-editing features. Version 3 Photoshop was upgraded so that it could use the then-new OS/2 Warp Driver. This allowed the program to work on non-Windows computers. Version 3.2 Photoshop was updated to support layers with multiple fills. Version 3.4 Photoshop was updated to version 3.2.2, which included the Enhanced Layers palette. Version 3.6 Photoshop was updated to support enhanced layers. Version 3.7 Photoshop was updated to support the newest compressed images. Version 3.8 Photoshop was updated to support portable document files (PDF). Version 3.8a

Photoshop was updated to support portable document files (PDF). Version 3.8b Photoshop was updated to support portable document files (PDF).

# Free Download 3d Lut Files For Photoshop Cc Crack License Key Free Download (Final 2022)

This course covers Photoshop from start to finish, using the latest version, available for both Macs and PCs. This course includes an intuitive and simple hands-on learning method that is easy to follow. This course is ideal for those who are new to the software or want to brush up on techniques and fundamentals. Some of the concepts covered in the class include: Pixel manipulation Understanding layers Photoshop's workflows Basic and advanced editing techniques Changing, combining, and correcting color Saving and exporting images Using the Stamp tool to add logos Inking and drawing in Photoshop Using the Clipping Mask function Using the Clone Stamp tool Uses of the Gradient tool Using the Brush tool Creating digital artwork using patterns and filters Creating multi-colored art Using Smart Objects Creating high-resolution images using Photoshop's pixel manipulation Creating stunning effects for images Creating border & frame images Using Photoshop's Creative Cloud tool to publish your work Using Elements 19. This course is divided into 13 lessons over 2.5 hours each. A lifetime of learning is waiting for you to explore! This course was reviewed and certified as of October 1, 2019 by John Perkin, CPP, Certified Photoshop Professional. John has been training Photoshop users since 1998. Enroll today to get started! What are the requirements? Windows Mac Internet connection Suggested: Photoshop CC, Version 19 or higher, You can also use the latest version, available for both Macs and PCs. Internet connection and an active email account. Is this class relevant to me? Photographers, graphic designers, web designers, Discord emoji creators and meme-makers all use Photoshop to edit images, create new high-quality images, or both. Adobe Photoshop Elements is an alternative to traditional Photoshop. It is a graphics editor for photographers, image editors and hobbyists. It contains most of the features of the professional version but with fewer features and a simpler user interface. This course covers Photoshop from start to finish, using the latest version, available for both Macs and PCs. This course includes an intuitive and simple hands-on learning method that is easy to follow. This course is ideal for those who are new to the software or want to brush up on techniques and fundamentals 05a79cecff

## Free Download 3d Lut Files For Photoshop Cc Crack + License Key Full

Q: Should our expression be kept as is? We have this question on a test, and I think we should keep it as is. Imagine what would happen if all of the servers a client has online would go offline at the same time, causing the client to be disconnected from the Internet. A: This question appeared during the short period of time between when the first vote was cast for the question, and when the question was closed, so it wasn't asked/answered with the current Community Guideline on test questions, which states: Your test should be a realistic portrayal of the kind of problem that you might face on a daily basis, and should be as non-academic as possible. This is consistent with the objective of SE's sites, which is to provide a useful resource for information, and to have the site be perceived as a useful resource, whether or not all users adhere to the site's policies, and even if the policies are interpreted in a non-standard way. Concluding from that, it's not really clear what the guideline means, which makes it difficult to interpret and apply it as the OP did with the title of the question. This is in contrast to those comments, which I think are accurate. Nonetheless, I'm inclined to not edit the title of the question, as an on-hold, closed question still shows up in searches, even though it's not advertised to the public. Concluding from that, I'm inclined to simply not edit the question. Wine Gallon Jug Home Decor The wine jugs are used to store wine and sometimes beer. Our home wine jug is an additional size when compared to a standard wine jug. It is made in the USA and this American product is being used in homes around the world. Our wine jugs can be used as unique gift as well. Our wine jug is such a unique gift item that can be used to store wine and other liquors. Imagine filling up this unique wine jug with some delicious wine and then drinking it out of this cool and rich home decor item. This 12-wine jug is another incredible size when it comes to home decor products. Wine storage is one of the many advantages of these home wine jugs. These are also functional gift ideas that can be used to bring home a lot of pleasure and enjoyment. This wine jug is as beautiful as it is useful. This

### What's New in the?

/\* \* Licensed to the Apache Software Foundation (ASF) under one or more \* contributor license agreements. See the NOTICE file distributed with \* this work for additional information regarding copyright ownership. \* The ASF licenses this file to You under the Apache License, Version 2.0 \* (the "License"); you may not use this file except in compliance with \* the License. You may obtain a copy of the License at \* \* \* \* Unless required by applicable law or agreed to in writing, software \* distributed under the License is distributed on an "AS IS" BASIS, \* WITHOUT WARRANTIES OR CONDITIONS OF ANY KIND, either express or implied. \* See the License for the specific language governing permissions and \* limitations under the License. \*/ package com.alibaba.metrics.stream.core.prometheus; import java.util.List; /\*\* \* @author bohonwan \* @since 1.0.0 \*/ public interface PrometheusClient { /\*\* \* Add custom tags to events. \*/ void addTag(String tag, String key, String value); /\*\* \* Delete custom tags for events \*/ void deleteTag(String tag,

String key); /\*\* List custom tags of events. \*/ List getTagsOfEvent(String eventId); /\*\* List custom tags of events. \*/ List getTagsOfEvent(List eventIds); } Q: Adding a set of new values to the same column in a pandas dataframe, while ignoring rows I have a data frame that has columns with values. I need to add a new value to each of them, while ignoring any existing data in that column. I can do a for loop and create the new dataframe myself, but I need to save that dataframe so I can reuse the same operation on several columns. What I need to do

## System Requirements For Free Download 3d Lut Files For Photoshop Cc:

- 1 CPU Core/Core 2 Duo/Core i3/Core 2 Quad/Core 2 Extreme - 1 GB RAM or more - 2 GB RAM or more (4GB is recommended) - Windows XP or newer - VGA (800x600 max.) - DVD-ROM or equivalent audio source - VGA monitor Features: - 1 to 4 player local multiplayer - 4 different local multiplayer modes - 4 different competitive multiplayer modes Game modes: Base

#### Related links:

https://clothos.org/advert/download-photoshop-cs3-portable-32-64bit/

https://socceronlinedaily.com/wp-content/uploads/2022/07/sarala.pdf

https://www.travelrr.com/adobe-photoshop-download-free-windows/

https://www.osteopathycouncil.nsw.gov.au/system/files/webform/palbmyka484.pdf

http://socceronlinedaily.com/?p=19995

http://www.interprys.it/wp-content/uploads/2022/07/Photoshop 10206 Win7x64 free download.pdf

http://www.divinejovyoga.com/2022/07/01/photoshop-download-free-full-and-clean-version/

https://pouss-mooc.fr/2022/07/01/how-to-make-a-custom-sky-with-photoshop/

https://livesextransvestite.com/download-adobe-photoshop-air-activation-code/

https://richard-wagner-werkstatt.com/2022/07/01/adobe-photoshop-full-version-2018-x64-without-crack/

https://www.mountolivetwpnj.org/sites/g/files/vyhlif4736/f/uploads/brochure mount olive 10-22.pdf

https://6v9x.com/photoshop-2022-23-2-2-325-uncut/

http://www.fuchsia.moscow/windows-10-download-adobe-photoshop-8599-65039/

https://delicatica.ru/2022/07/01/ms-paint-3d-free-3d-resource-for-photoshop-p2d-free-psd/

http://www.giffa.ru/who/adobe-photoshop-cs5-download-full-version/

https://www.gaf.de/system/files/webform/cv/berlan195.pdf

https://www.realteqs.com/teqsplus/upload/files/2022/07/5uk4AwzvmjdzthY7dybs 01 1986f5ac2bad5511ea 7a94209242bbf3 file.pdf

https://chaletstekoop.nl/wp-

content/uploads/2022/07/Adobe Photoshop CS4 Free Download World Mac.pdf

https://vipfitnessproducts.com/wp-

content/uploads/2022/07/vaccine certificate print photoshop action free download.pdf